## Know all about One Time Mandate – OTM

- OTM is One Time Mandate.
- It authorises the bank to deduct specific amount towards SIPs (Systematic Investment Plan).
- After registering for OTM, investor don't have registration again for additional SIPs under same folio

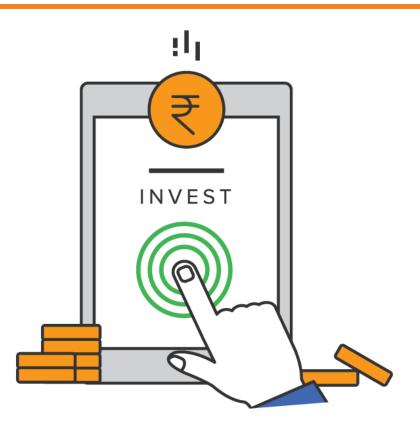

- The debits under OTM are processed through the National Automated Clearing House (NACH). After Registration, as per investor sip cycle date debit instructions will be forwarded to bank through NACH and AMC will receive the credit
- Maximum amount per OTM is Rs. 1 Crore
- Mirae offers only Offline SIP transactions through OTM Facility.
- Investor needs to fill the One-time Mandate registration form and submit the same at any of the Designated Investor Service Centre/ Karvy Centre.
- The mandate registration is at a Folio level but investors can register multiple sip of different schemes.

## OTM Registration – Step by Step

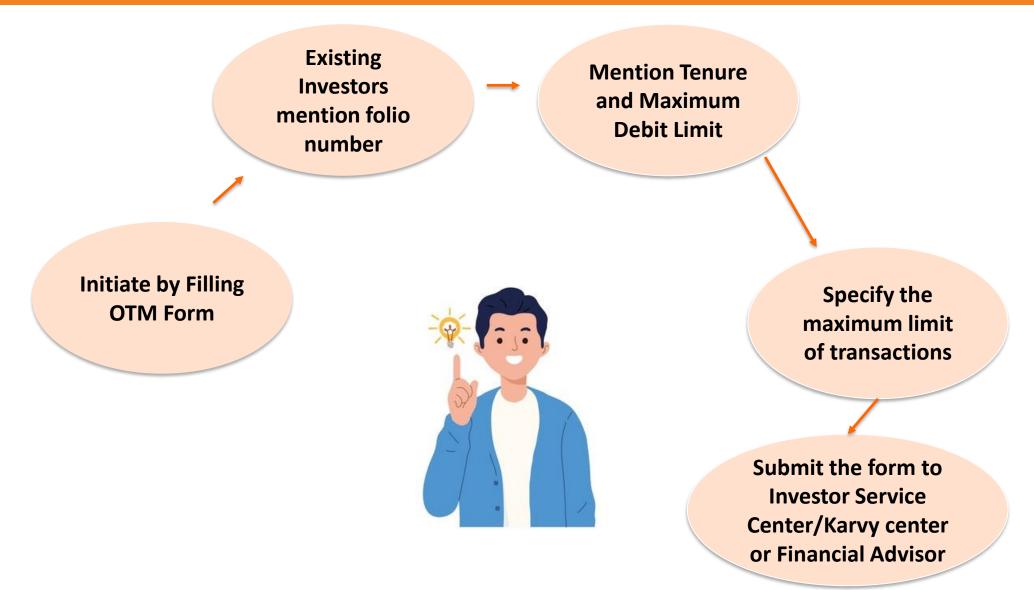

| EXISTING UNIT HOLDER INFORMATION (The details in our records under the folio number mentioned will apply for this application.) |                                                                                                    |  |  |  |  |  |  |  |  |  |  |  |  |    |      |                              |   |  |  |  |  |  |  |  |  |  |  |  |   |            |           |   |  |
|----------------------------------------------------------------------------------------------------|----------------------------------------------------------------------------------------------------|--|--|--|--|--|--|--|--|--|--|--|--|----|------|------------------------------|---|--|--|--|--|--|--|--|--|--|--|--|---|------------|-----------|---|--|
| Name of 1 <sup>st</sup> Unit H                                                                                                  | older                                                                                                    |  |  |  |  |  |  |  |  |  |  |  |  |    |      |                              |   |  |  |  |  |  |  |  |  |  |  |  |   |            |           |   |  |
| Folio No.                                                                                                    |                                                                                                    |  |  |  |  |  |  |  |  |  |  |  |  | Mo | bile | No.                          |   |  |  |  |  |  |  |  |  |  |  |  |   |            |           |   |  |
| Email ID                                                                                                    |                                                                                                    |  |  |  |  |  |  |  |  |  |  |  |  |    |      |                              | 1 |  |  |  |  |  |  |  |  |  |  |  |   |            |           |   |  |
| Bank Credentia                                                                                                    | Jentials: Please provide Bank Details for which One Time Mandate (OTM) needs to be registered. Kindly note, that if the OTM registration is given for any other bank which is not registered under the folio, the bank will not be automatically added to the list for of bank A/c's and will not be used for purpose of any payout. |  |  |  |  |  |  |  |  |  |  |  |  |    |      |                              |   |  |  |  |  |  |  |  |  |  |  |  |   |            |           |   |  |
| Bank Name                                                                                                    |                                                                                                    |  |  |  |  |  |  |  |  |  |  |  |  |    |      |                              |   |  |  |  |  |  |  |  |  |  |  |  |   |            |           |   |  |
| Bank Account                                                                                                    | No.                                                                                                    |  |  |  |  |  |  |  |  |  |  |  |  |    |      |                              |   |  |  |  |  |  |  |  |  |  |  |  |   |            |           |   |  |
| -                                                                                                    |                                                                                                    |  |  |  |  |  |  |  |  |  |  |  |  |    |      |                              |   |  |  |  |  |  |  |  |  |  |  |  | * |            |           |   |  |
|                                                                                                    | Fill in Investor<br>Name and Folio<br>Number                                                                                                    |  |  |  |  |  |  |  |  |  |  |  |  |    |      | Enter Contact<br>Information |   |  |  |  |  |  |  |  |  |  |  |  |   | n B<br>tai | anl<br>Is | k |  |

| MIRAE A               | 10057          | UMRN                                                                       |              |          |                         |                             |                         |                       |                     | Ba                   | nk us                   | se              | 2                          |                    |                        |                     |                           |                |                          |                    | Da                 | ate                    | D D M M             |                      |                      | Y Y Y                  |                       | Y                  |
|-----------------------|----------------|----------------------------------------------------------------------------|--------------|----------|-------------------------|-----------------------------|-------------------------|-----------------------|---------------------|----------------------|-------------------------|-----------------|----------------------------|--------------------|------------------------|---------------------|---------------------------|----------------|--------------------------|--------------------|--------------------|------------------------|---------------------|----------------------|----------------------|------------------------|-----------------------|--------------------|
| Mutual Fund           | IJJE I         | Sponsor Ba                                                                 | nk Cod       | e        |                         | Ba                          | ank us                  | se                    |                     |                      |                         |                 |                            |                    |                        | $\checkmark$        | CREA                      | ATE            |                          |                    | Χ                  | MOD                    | MODIFY              |                      |                      | X CANC                 |                       |                    |
|                       |                | Utility Code                                                               |              |          |                         |                             | Ba                      | ink u                 | se                  |                      |                         |                 |                            |                    |                        |                     | e hereb<br>orize          |                |                          | Asset              | t Inv              | estme                  | ent Ma              | anagers (India) Pvt. |                      |                        | vt. Ltd.              |                    |
| To Debit (t           | ick 🗸 ) 🗌      | SB CA                                                                      |              | ;c 🗆     | SB-NR                   | E                           | ] SB-N                  | RO                    |                     | Other                | Bar                     | nk A            | Vc                         |                    |                        |                     |                           |                |                          |                    |                    |                        |                     |                      |                      |                        |                       |                    |
| With Bank             |                |                                                                            |              |          | Nam                     | ne of cu                    | ustome                  | ers ba                | nk                  |                      | _                       |                 |                            |                    |                        |                     | IF                        | SC             | / MICF                   | 2                  |                    |                        |                     |                      |                      |                        |                       |                    |
| An Amount Of Rupees   |                |                                                                            |              |          |                         |                             |                         |                       |                     |                      |                         |                 |                            |                    | ₹                      |                     | _                         |                | _                        | _                  |                    | ٦                      |                     |                      |                      |                        |                       |                    |
| DEBIT TY              | PE X F         | ixed Amount                                                                | Amount       | t        |                         | FRE                         | QUENCY                  |                       |                     | X Mthly              |                         |                 | Qtly                       | [                  | X H-Yrly               |                     |                           | ۲ X            | ′rly                     | V                  | ✓ As & when pres   |                        |                     | sented               | 1                    |                        |                       |                    |
| Reference 1 Folio No. |                |                                                                            |              |          |                         |                             |                         |                       |                     |                      | Reference 2 Scheme Name |                 |                            |                    |                        |                     |                           |                |                          | ne                 |                    |                        |                     |                      |                      |                        |                       |                    |
| the user entity/Co    | prorate to deb | e processing charg<br>it my account, base<br>ve authorized the d<br>PERIOD | ed on the i  | ank whom | l am autho<br>as agreed | orizing to d<br>l and signe | ebit my ac<br>ad by me. | ccount a:<br>3.1 have | s per lat<br>unders | test sch<br>stood th | edule o<br>at I am      | f char<br>autho | rges of the<br>orized to o | e bank.<br>:ancel/ | . 2. This i<br>amend t | s to con<br>his man | irm that th<br>date by ap | e dec<br>propr | laration h<br>iately cor | as been<br>mmunica | carefu<br>ating th | illy read,<br>ne cance | understellation / a | ood & m<br>amendri   | ade by r<br>nent req | me/us. I<br>juest to t | am autho<br>he user e | rizing<br>antily / |
| From                  | DD             | M M Y                                                                      | Y Y          | Y        |                         |                             |                         |                       |                     |                      | 1                       |                 |                            |                    |                        |                     |                           |                |                          |                    |                    |                        |                     |                      |                      |                        |                       |                    |
| То                    | DD             | M M Y                                                                      | Y Y          | Y        |                         |                             |                         |                       |                     |                      |                         |                 |                            |                    |                        |                     |                           |                |                          |                    |                    |                        |                     |                      |                      |                        |                       |                    |
| Or                    | X Until (      | Cancelled                                                                  |              |          |                         | 01                          | gnature                 | S OFT                 | i ii i icii         | y Acc                |                         | TOIL            |                            |                    | orginat                |                     | i oomt /                  |                | ATTC T IS                | Juei               |                    |                        | gnatui              |                      | ion r                | 10000                  |                       |                    |
| Phone No.             |                |                                                                            |              |          |                         | 1. <u>N</u>                 | ame O                   | f Prim                | nary A              | Accou                | int He                  | lde             | r                          | 2                  | Name                   | Of J                | oint Ac                   | cour           | nt Hold                  | ler                | 3                  | 8N                     | ame (               | )f Joir              | nt Acc               | count                  | Holder                | ſ                  |
| ſ                     |                |                                                                            |              |          |                         |                             |                         |                       |                     |                      |                         |                 |                            |                    |                        |                     |                           |                |                          |                    |                    |                        |                     |                      |                      |                        |                       |                    |
|                       | Sne            | ecify Ten                                                                  | nure.        |          |                         |                             |                         |                       |                     |                      | Specify the             |                 |                            |                    |                        |                     |                           |                |                          |                    |                    |                        |                     |                      |                      |                        |                       |                    |
|                       | ual            |                                                                            | Maximum Limi |          |                         |                             |                         |                       | of                  |                      |                         |                 |                            |                    |                        |                     |                           |                |                          |                    |                    |                        |                     |                      |                      |                        |                       |                    |
|                       |                |                                                                            |              |          |                         |                             |                         |                       |                     | sact                 |                         |                 |                            |                    |                        |                     |                           |                |                          |                    |                    |                        |                     |                      |                      |                        |                       |                    |
|                       |                |                                                                            |              |          |                         |                             |                         |                       |                     |                      | 110                     |                 |                            |                    | n p                    |                     |                           |                |                          |                    |                    |                        |                     |                      |                      |                        |                       |                    |
|                       |                |                                                                            |              |          |                         |                             |                         |                       |                     |                      |                         | DA              | ۱Y                         |                    |                        |                     |                           |                |                          |                    |                    |                        |                     |                      |                      |                        |                       |                    |

1

2

3

4

Only one time registration for all further transactions under same folio

Significant reduction in SIP registration time

Provide Flexibility for subsequent investments without payment instruments (Cheques/DDs)

Cancellation of mandate is easy